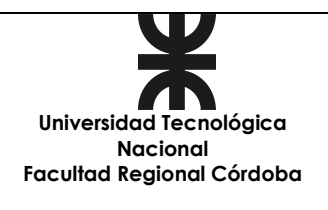

## **SOLICITUD DE PPS POR ENTIDAD/INSTITUCIÓN**

**Fecha de solicitud:** 

## **ENTIDAD/INSTITUCIÓN Empresa/Institución: Responsable: Cargo:**  Te/Fax: e-mail:

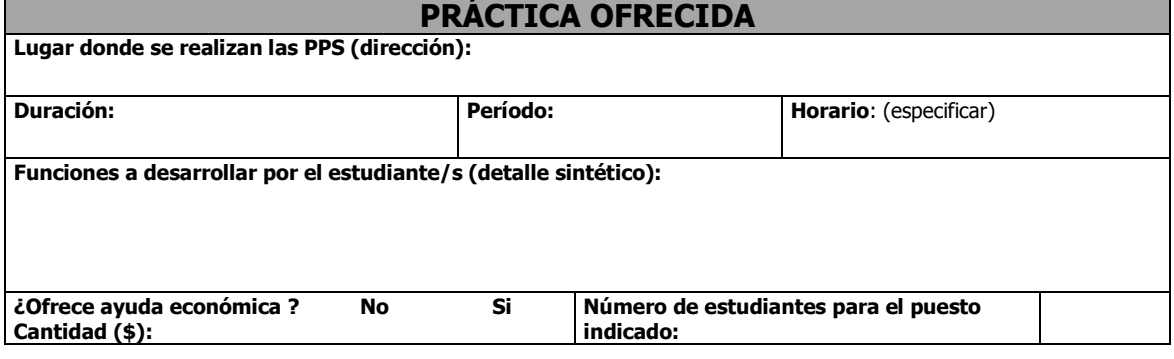

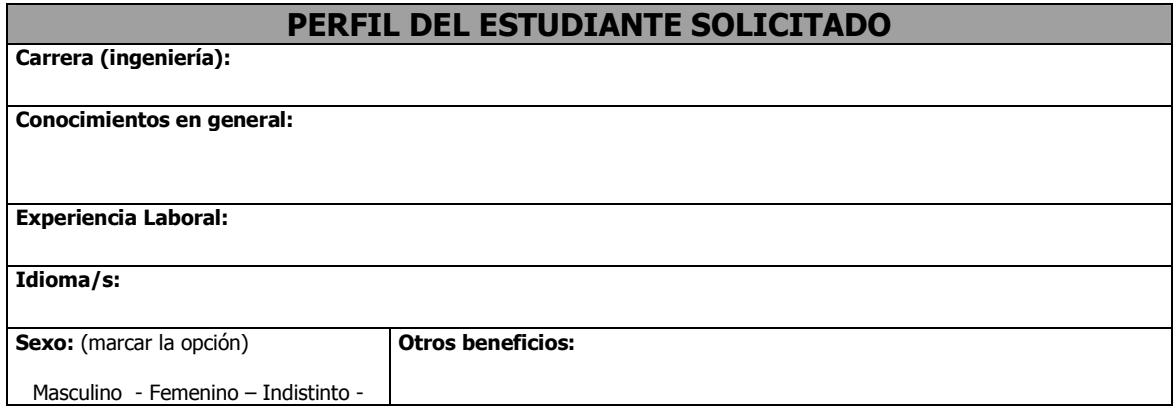

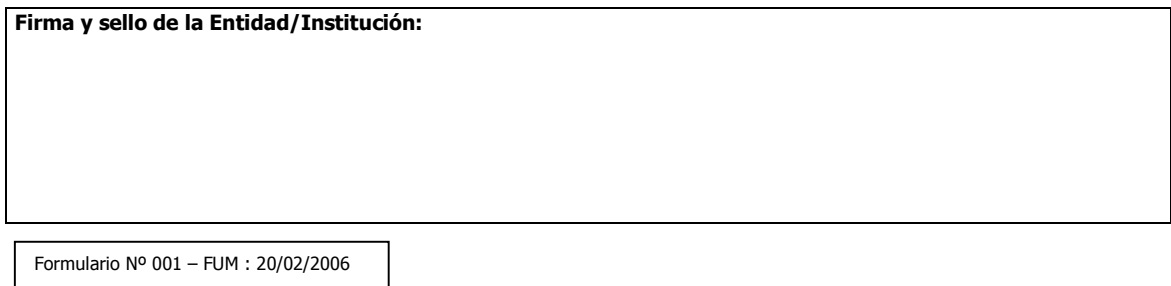

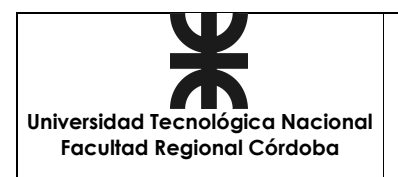

## **SOLICITUD INICIAL DE PPS ALUMNO / ENTIDAD**

**Fecha:** 

### **DATOS GENERALES\_\_\_\_\_\_\_\_\_\_\_\_\_\_\_\_\_\_\_\_\_\_\_\_\_\_\_\_\_\_\_\_\_\_\_\_\_\_\_\_\_\_**

#### **Datos personales del alumno**

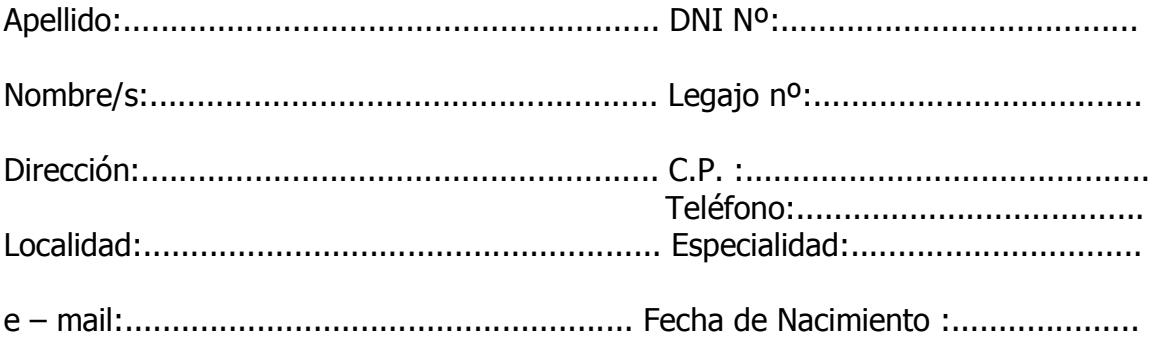

#### **Datos de la Empresa**

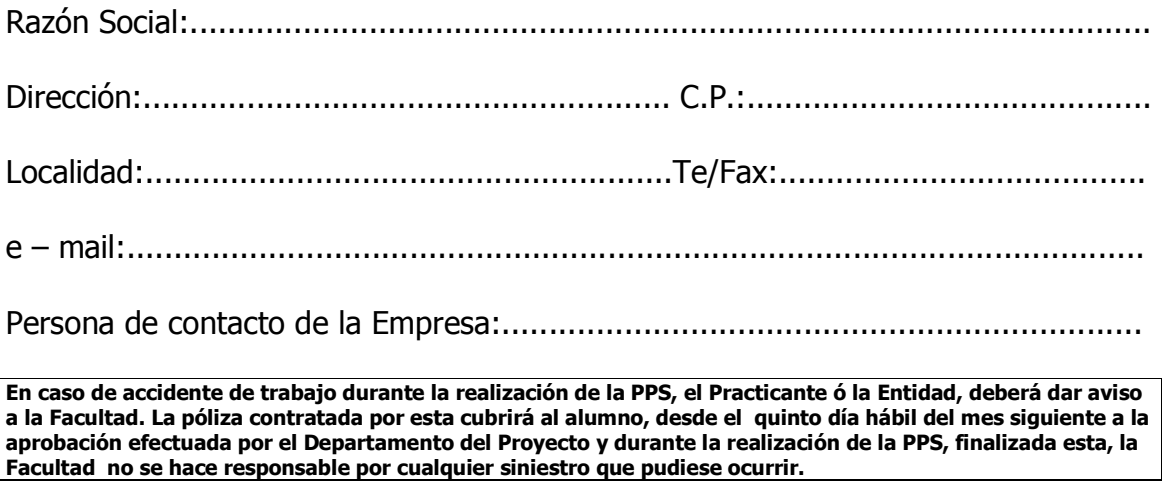

Profesional Supervisor (Tutor): .........................................................................

Cargo del Profesional Supervisor (Tutor): ...........................................................

**Firma y sello del representante de la Entidad / Institución :** 

Formulario Nº 002 – FUM : 20/02/2006

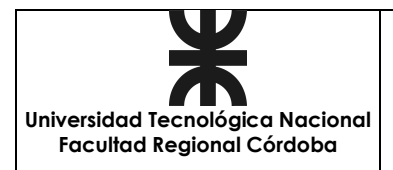

### **MEMORIA DE PPS ALUMNO / DEPARTAMENTO/ENTIDAD**

**Fecha:** 

### **Calendario y horario de PPS**

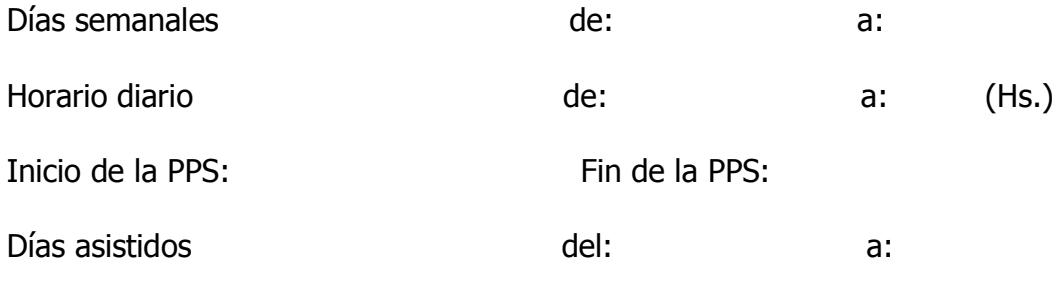

Total de días:

Total de horas realizadas:

#### **Proyecto de PPS y Plan de trabajo**

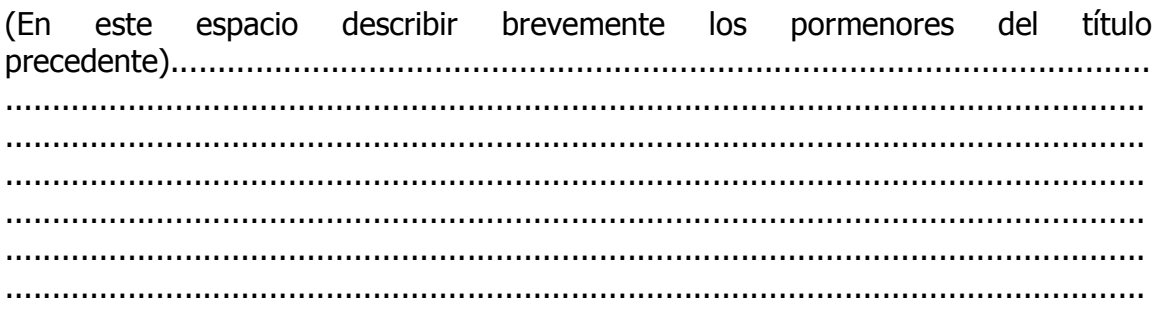

**En caso de accidente de trabajo durante la realización de la PPS, el Practicante ó la Entidad, deberá dar aviso a la Facultad. La póliza contratada por esta cubrirá al alumno, desde el quinto día hábil del mes siguiente a la aprobación efectuada por el Departamento del Proyecto y durante la realización de la PPS, finalizada esta, la Facultad no se hace responsable por cualquier siniestro que pudiese ocurrir.**

### **DECLARACIÓN DE RESPONSABILIDAD:**

Los datos aquí consignados tiene carácter de Declaración Jurada.

En la ciudad de Córdoba, a los ....... días del mes de................ de 200..................

Firma del alumno **Aclaración** DNI N<sup>o</sup>

................................ ................................... ........................

Formulario Nº 003 – FUM : 20/02/2006

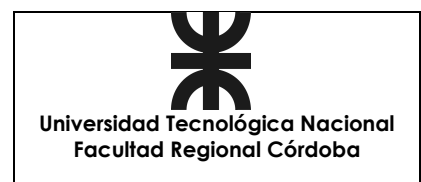

## **EVALUACIÓN DEL RENDIMIENTO DEL ALUMNO POR LA ENTIDAD**

**Fecha:** 

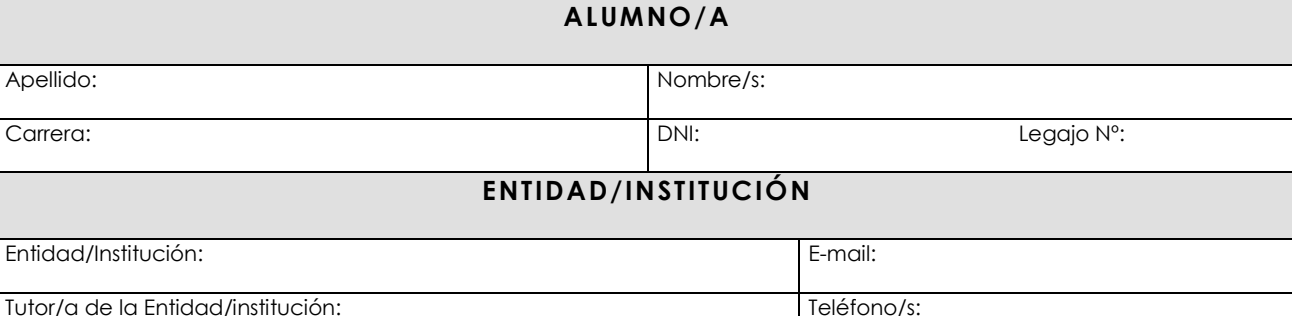

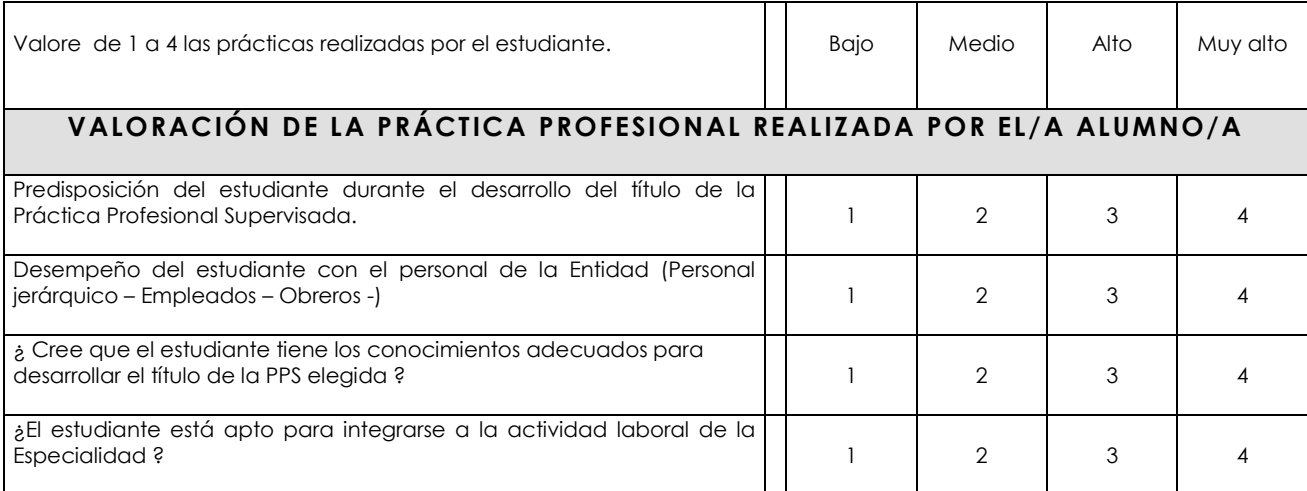

#### **CERTIFICACIÓN DE HORAS**

El/La Sr./Sra.\_\_\_\_\_\_\_\_\_\_\_\_\_\_\_\_\_\_\_\_\_\_\_\_\_\_\_\_\_\_\_\_\_\_\_\_\_\_\_\_\_\_\_\_\_\_\_\_\_\_\_\_\_, en su carácter de…………………………………, certifica que el número de horas de "Prácticas Profesionales Supervisadas" que el estudiante ha realizado en la Entidad/institución es\_\_\_\_\_\_\_\_\_\_\_\_\_\_\_\_\_\_\_\_\_\_\_\_\_\_\_\_.

#### **SUGERENCIAS/OBSERVACIONES**

En \_\_\_\_\_\_\_\_\_\_\_\_\_\_\_\_\_\_\_\_\_\_\_, a\_\_\_\_\_\_\_\_\_\_\_\_\_\_\_\_de \_\_\_\_\_\_\_\_\_\_\_\_\_\_\_\_\_\_\_\_\_de 200\_\_\_\_\_\_\_.

Firma y sello:

Formulario Nº 004 - FUM : 20/02/2006

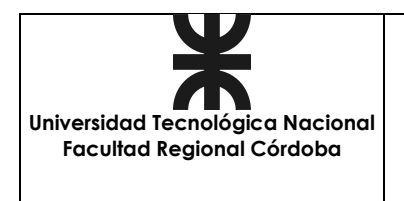

## **SEGUIMIENTO DE PPS ENTIDAD**

**Fecha:** 

### **PLANILLA DE SEGUIMIENTO DE PPS**

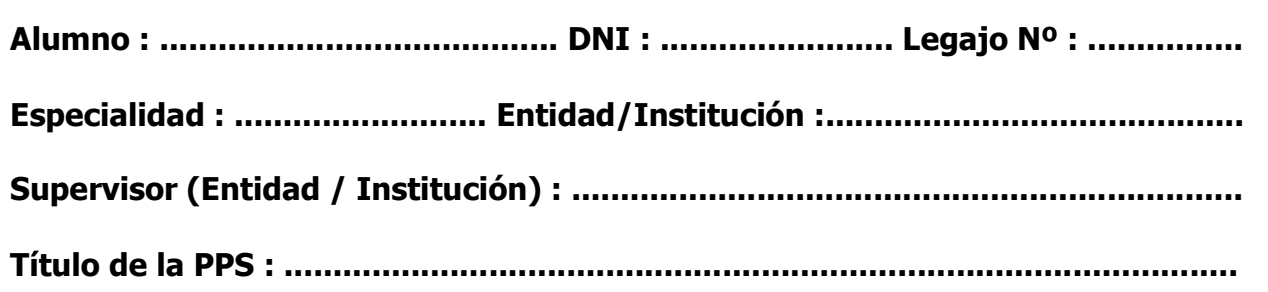

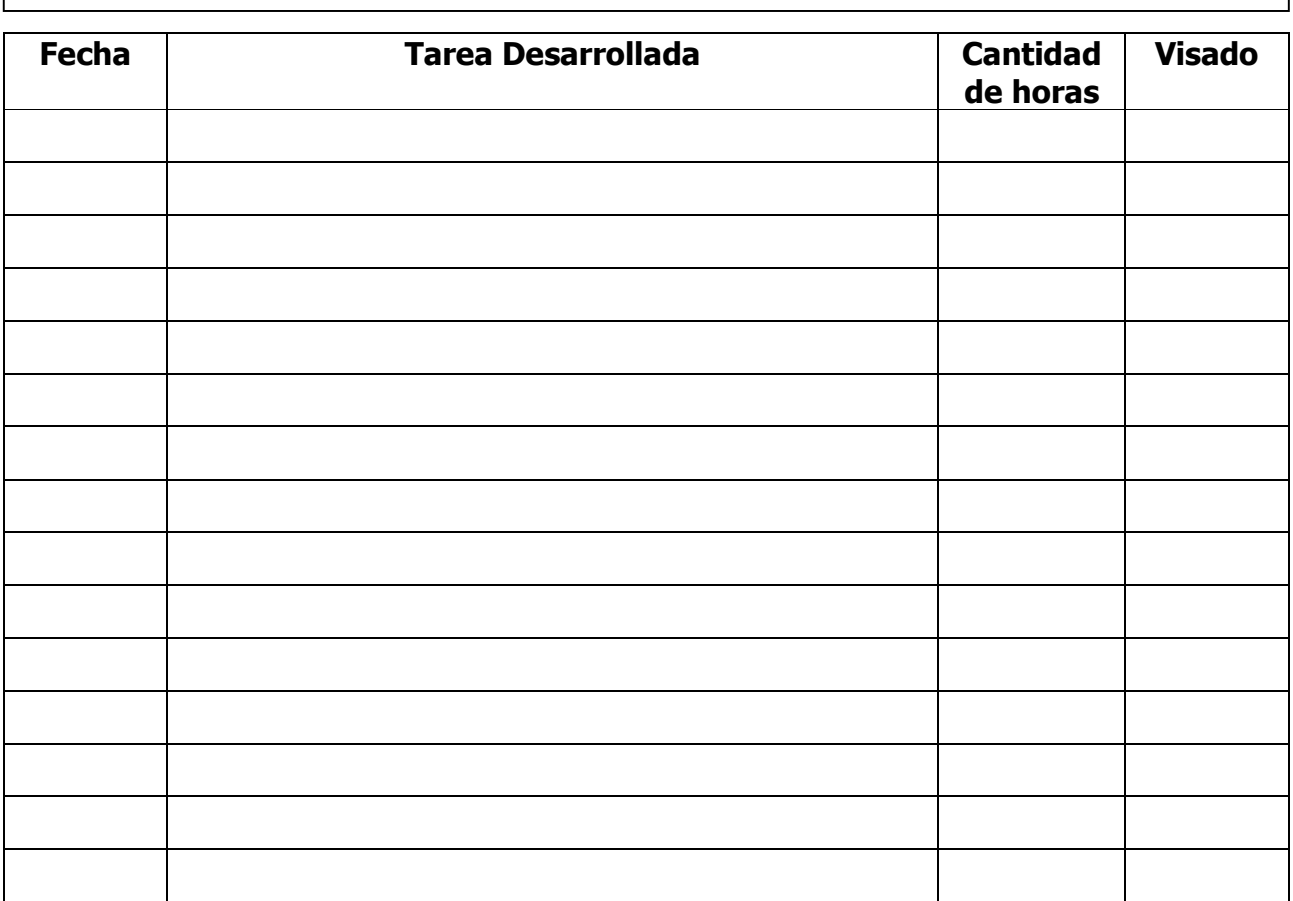

**Firma del Responsable : ................................ Aclaración : .........................** 

Formulario Nº 008 – FUM : 20/02/2006

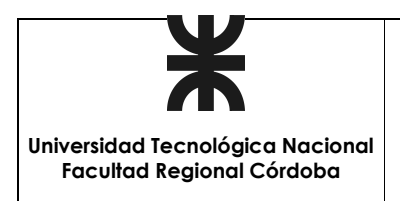

## **FICHA AUTORIZACION PPS DEPARTAMENTO**

**Fecha:** 

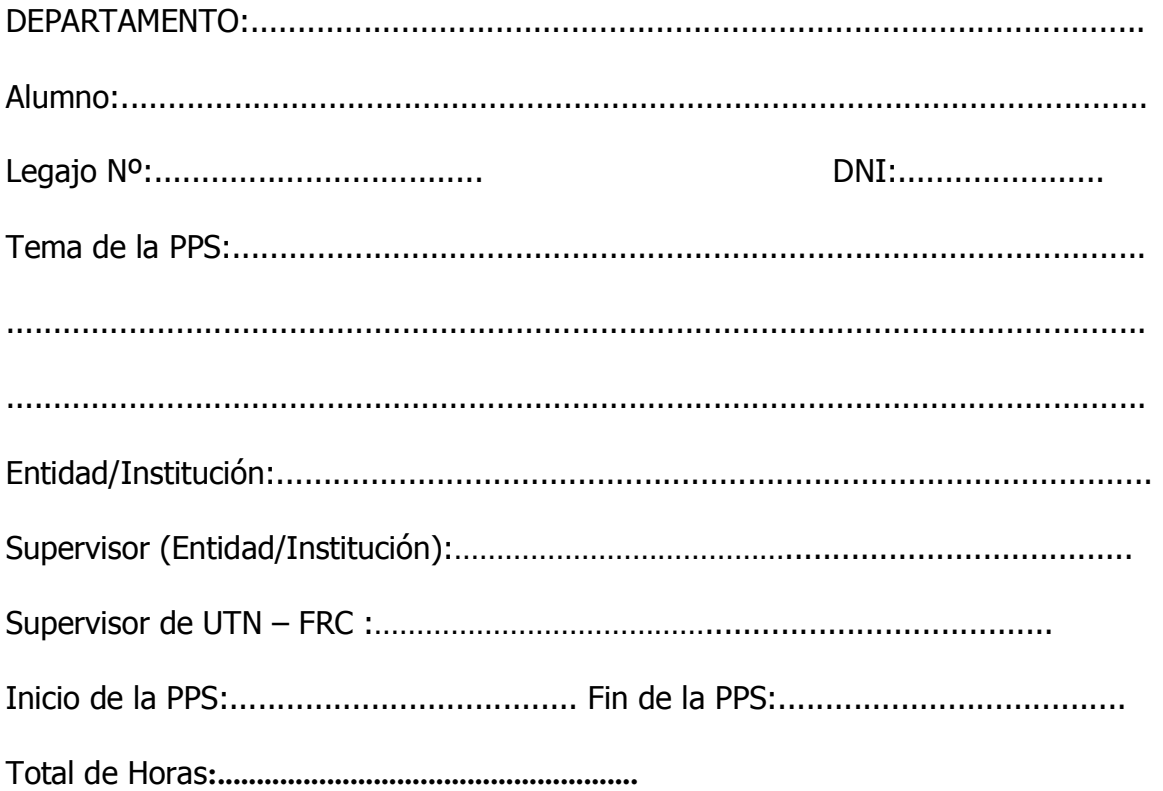

**En caso de accidente de trabajo durante la realización de la PPS, el Practicante ó la Entidad, deberá dar aviso a la Facultad. La póliza contratada por esta cubrirá al alumno, desde el quinto día hábil del mes siguiente a la aprobación efectuada por el Departamento del Proyecto y durante la realización de la PPS, finalizada esta, la Facultad no se hace responsable por cualquier siniestro que pudiese ocurrir.** 

## **AUTORIZA**

DIRECTOR DE DEPARTAMENTO: ........................................................................ (Firma y Aclaración)

Formulario Nº 009 – FUM : 20/02/2006

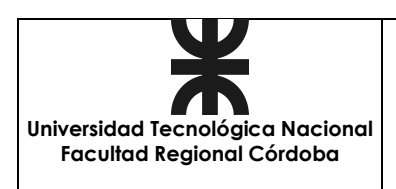

# **FICHA INSCRIPCIÓN PPS SECRETARÍA ACADÉMICA**

**Fecha:** 

#### **A SR. JEFE DE BEDELES: ELOY RODRIGUEZ**

# **AUTORIZO LA INSCRIPCIÓN A PRÁCTICA PROFESIONAL SUPERVISADA A:**

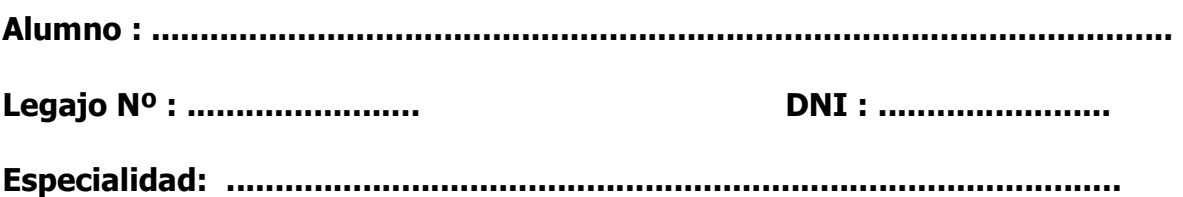

# **AUTORIZA**

Secretario Académico: ............................................................................ (Firma y Aclaración)

Formulario Nº 010 – FUM : 20/02/2006